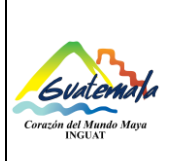

# **INGUAT Dirección Administrativa Financiera**

**Departamento Administrativo Sección de Almacén General**

**SIGAD**

Versión: **2**

Fecha: **4**-**08**-2020

Procedimiento de **Egreso** de **Materiales** y **S**uministros **a través del** 

Página 1 de 13

- **0.** Índice
- **1.** Objetivos
- **2.** Alcance
- **3.** Definiciones
- **4.** Documentos de referencia
- **5.** Responsabilidades
- **6.** Frecuencia
- **7.** Desarrollo
- **8.** Registros
- **9.** Anexos
- **10.** Lista de distribución

# **Control de cambios**

# COPIA DIGITAL

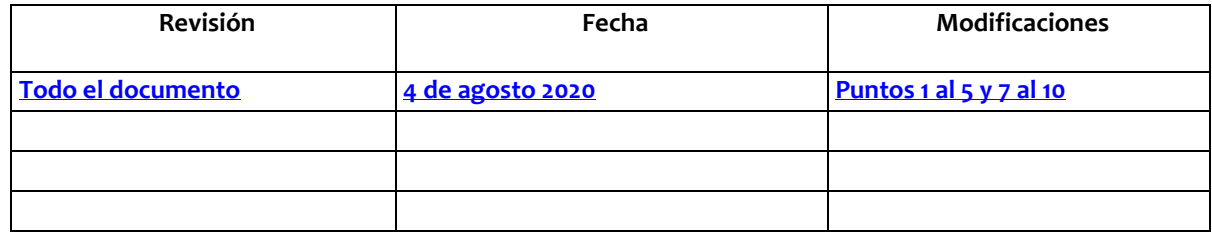

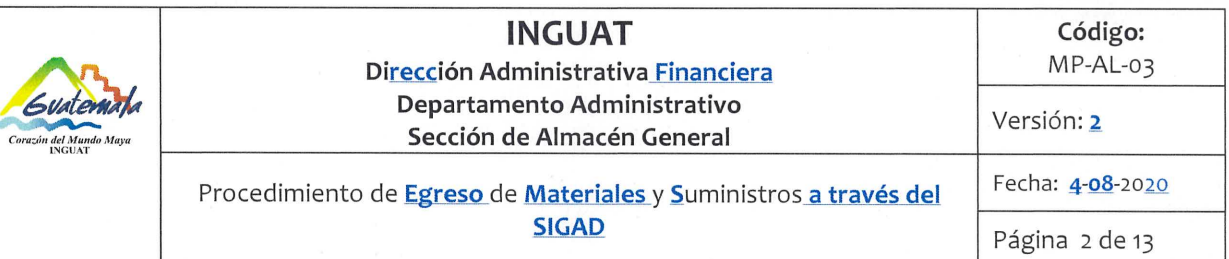

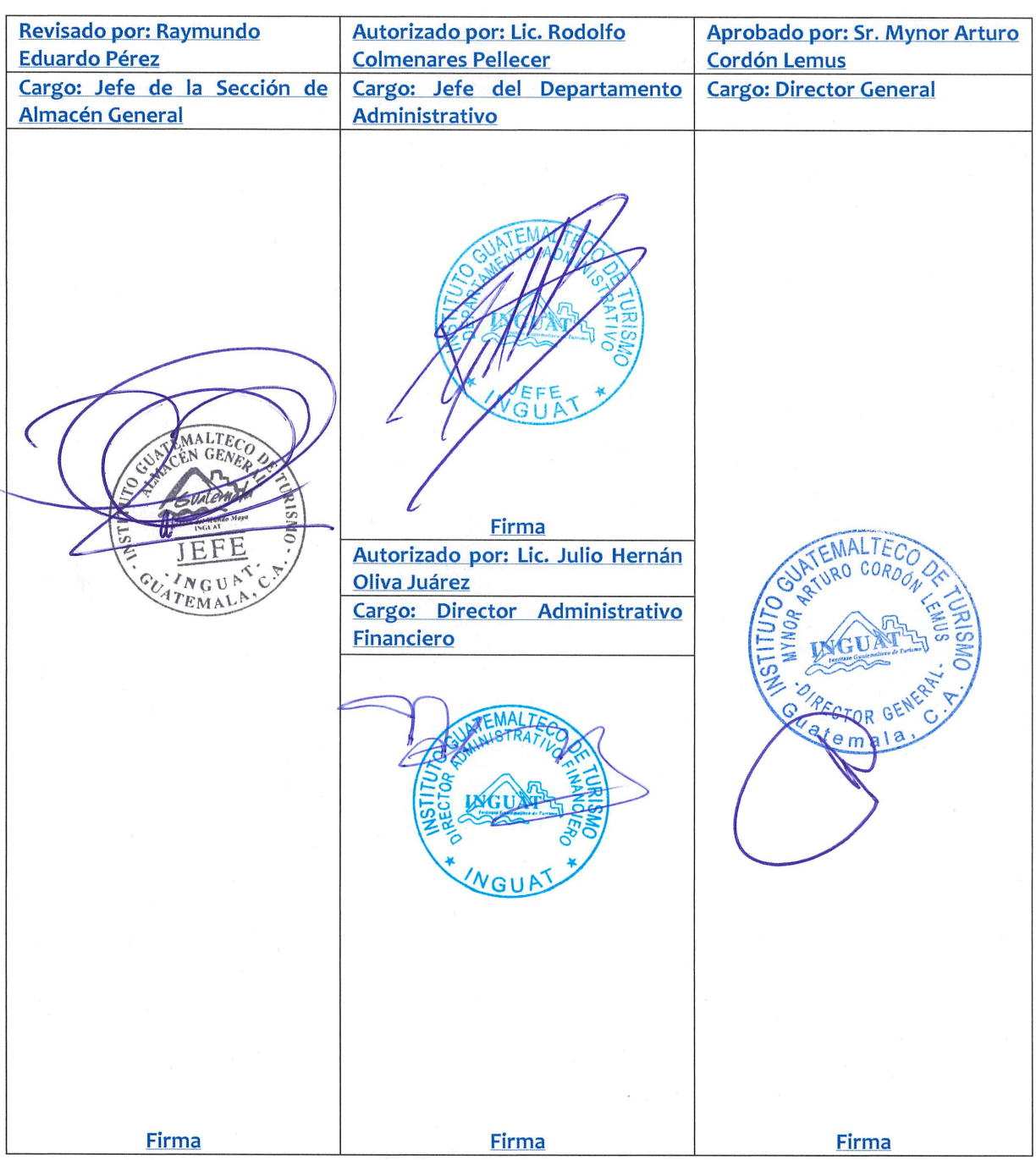

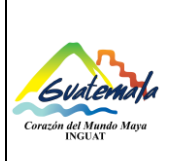

#### **INGUAT Dirección Administrativa Financiera Departamento Administrativo Sección de Almacén General Código:**  MP-AL-03 Versión: **2** Procedimiento de **Egreso** de **Materiales** y **S**uministros **a través del SIGAD** Fecha: **4**-**08**-2020 Página 3 de 13

# **1. Objetivo**

1.1 Describir los pasos necesarios para dar egreso a **bienes,** materiales y/o suministros del Almacén General del INGUAT.

### **2. Alcance**

2.1 Aplica al personal de **la Sección de** Almacén General y unidad administrativa solicitante del INGUAT.

## **3. Definiciones**

- 3.1 *Formato de egreso de bienes, materiales y suministros en el Almacén General*: formato electrónico **con la descripción de bienes, materiales y/o suministros solicitados a la Sección de** Almacén General.
- 3.2 *Módulo de Almacén General dentro del SIGAD:* aplicación contable del movimiento de bienes, materiales y suministros en forma electrónica
- 3.3 *SIGAD:* **Sistema de Gestión Administrativa (sistema auxiliar propio del INGUAT).**

### **4. Documentos de referencia**

4.1 Normas Generales de Control Interno Gubernamental, de la Contraloría General de Cuentas. Norma: 1.4, 1.6 y 1.10.

### **5. Responsabilidades**

- 5.1 **Unidad** Solicitante:
	- A) Generar **el formato de egreso de bienes, materiales y suministros en el módulo de almacén general del SIGAD**.
	- B) **Solicitar la autorización del Almacén General.**
	- C) **Imprimir el formato de egreso de bienes, materiales y suministros** y **entregarla** a **la Sección de** Almacén **General**.
	- D) Revisar **e**l o los **bienes, materiales y suministros** y firmar de conformidad **la requisición**.
	- **E) Informar a la Sección de Computación los cambios y ubicación de usuarios a cargo de las solicitudes.**

# 5.2 **Jefe de la Unidad Solicitante:**

A) **Firmar el formato de egreso de bienes, materiales y suministros.**

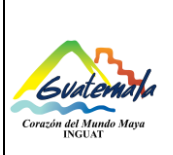

- 5.3 **Técnico** de **la Sección de** Almacén **General**:
	- A) **V**erificar la existencia de **bienes, materiales y suministros en el módulo de almacén general del SIGAD**.
	- B) Entregar **el o los bienes, materiales y suministros** a **la unidad** solicitante.
	- C) Operar los egresos del Almacén General en el **módulo del SIGAD**.
	- D) **Autorizar el formato de egreso de bienes, materiales y suministros, según existencias.**
	- E) **Archivar los formatos de egreso de bienes, materiales y suministros.**
- 5.4 Jefe de **la Sección de** Almacén **General**:
	- **A) Verificar la existencia de bienes, materiales y suministros en el módulo del SIGAD**.
	- **B) Autorizar el formato de egreso de bienes, materiales y suministros, según existencias**.
- 5.5 **Jefe y/o técnico de la Sección de Computación:** 
	- **A) Administrar el módulo del Almacén General del Sistema de Gestión Administrativa - SIGAD- o aplicación vigente.**
	- **B) Actualizar el módulo del Almacén General del SIGAD o aplicación vigente, que permita la búsqueda y localización de expedientes, de acuerdo a las necesidades de los usuarios.**
	- **C) Atender de forma inmediata cualquier irregularidad que presente el módulo del Almacén General del SIGAD**
	- **D) Elaborar los manuales de usuario para facilitar el uso de las herramientas.**
	- **E) Capacitar y brindar asistencia técnica al usuario en el uso del módulo del Almacén General del SIGAD.**

### **6. Frecuencia**

6.1 Cada vez que sea requerido.

### **7. Desarrollo**

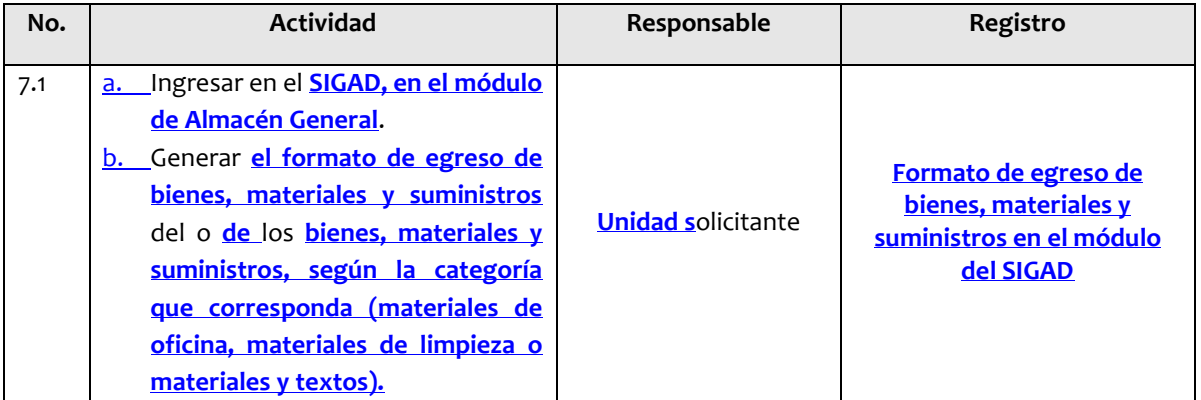

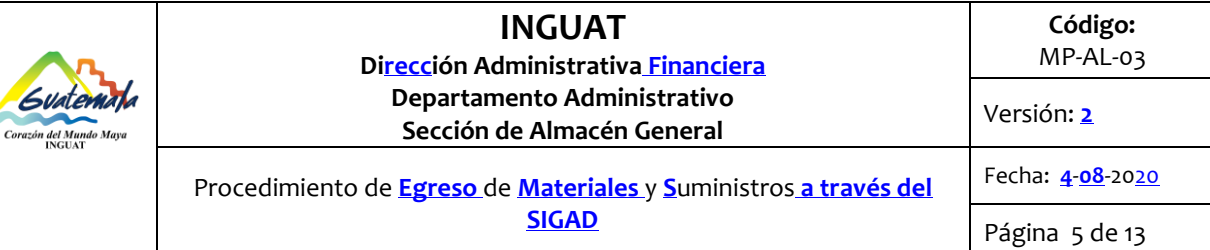

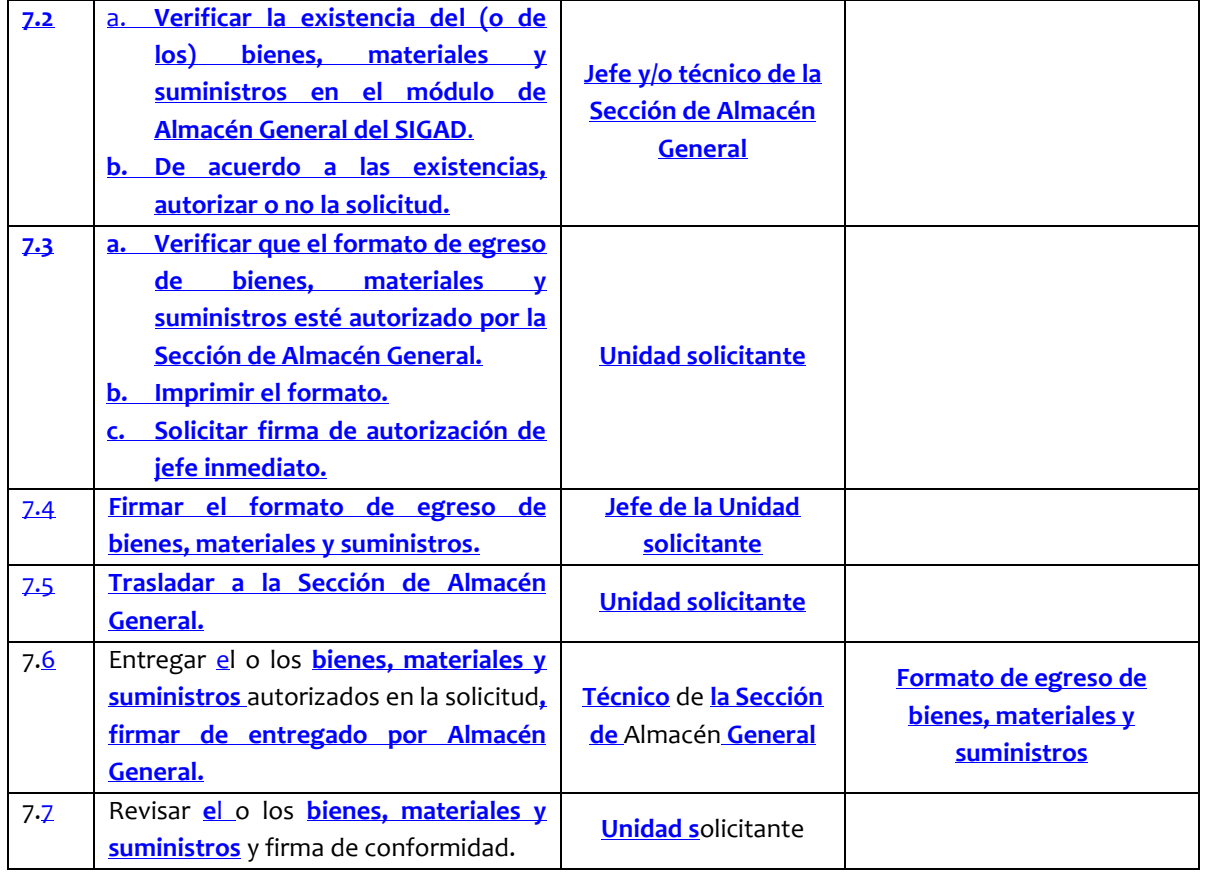

**Observación: la Sección de Materiales y Textos de la Dirección de Mercadeo, autoriza en el módulo de almacén general del SIGAD las solicitudes de materiales y textos, para que la Sección de Almacén General proceda a la entrega de material promocional de acuerdo a este procedimiento.** 

# **8. Registros**

- 8.1 **Formato de egreso de bienes, materiales y suministros en el módulo del SIGAD.**
- 8.2 **Formato de egreso de bienes, materiales y suministros.**

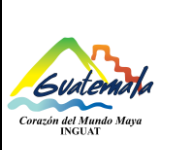

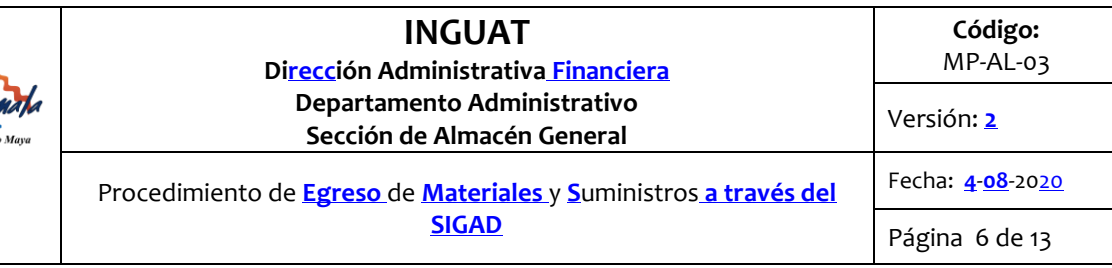

# **9. Lista de distribución del procedimiento**

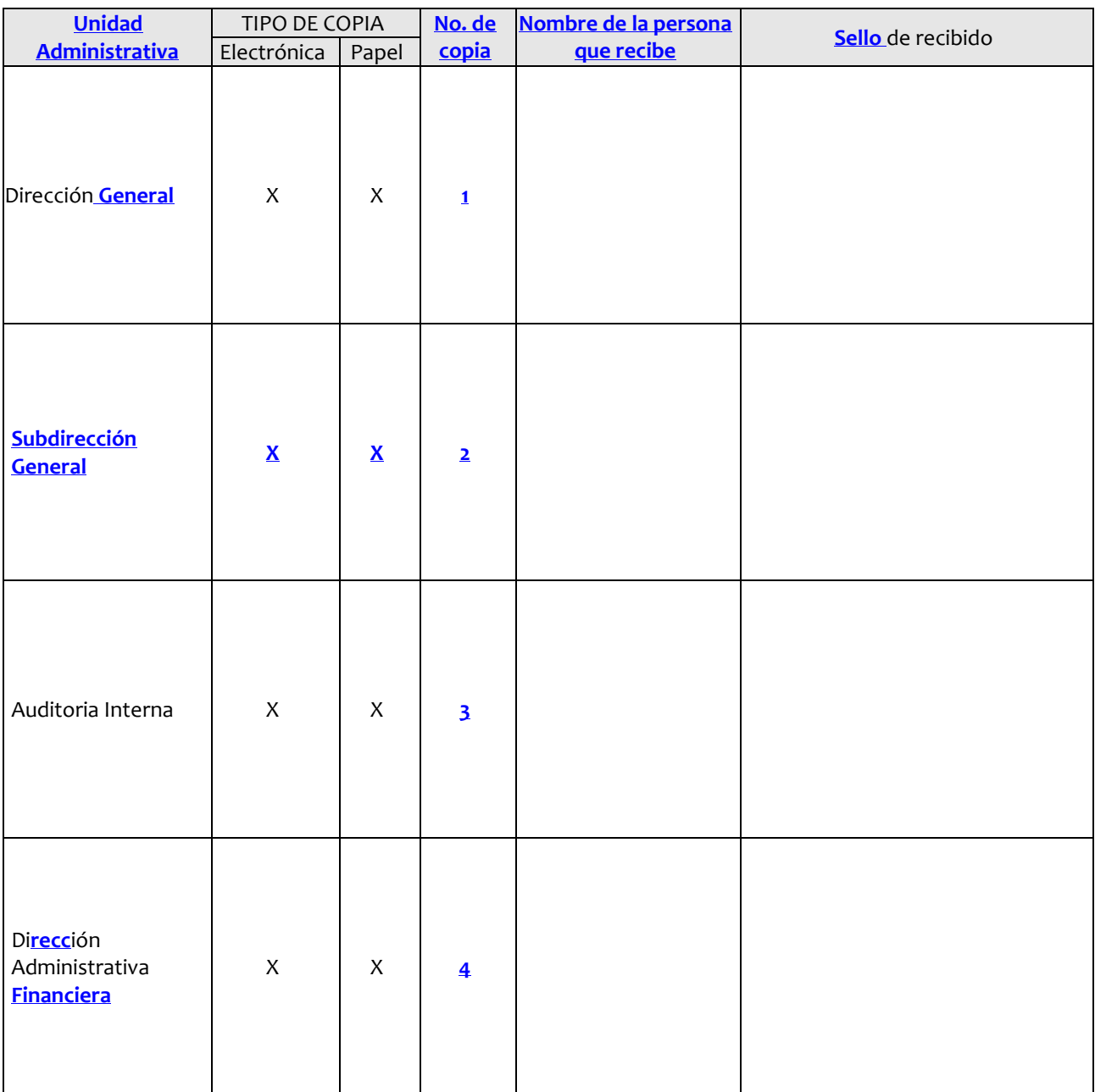

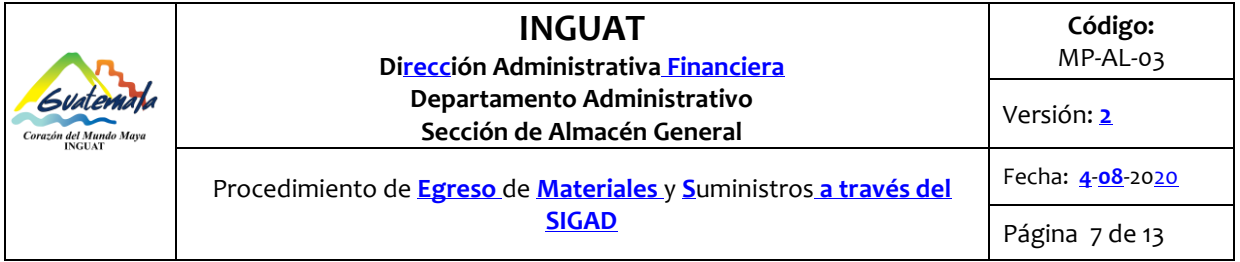

 $\mathbf{r}$ 

J,

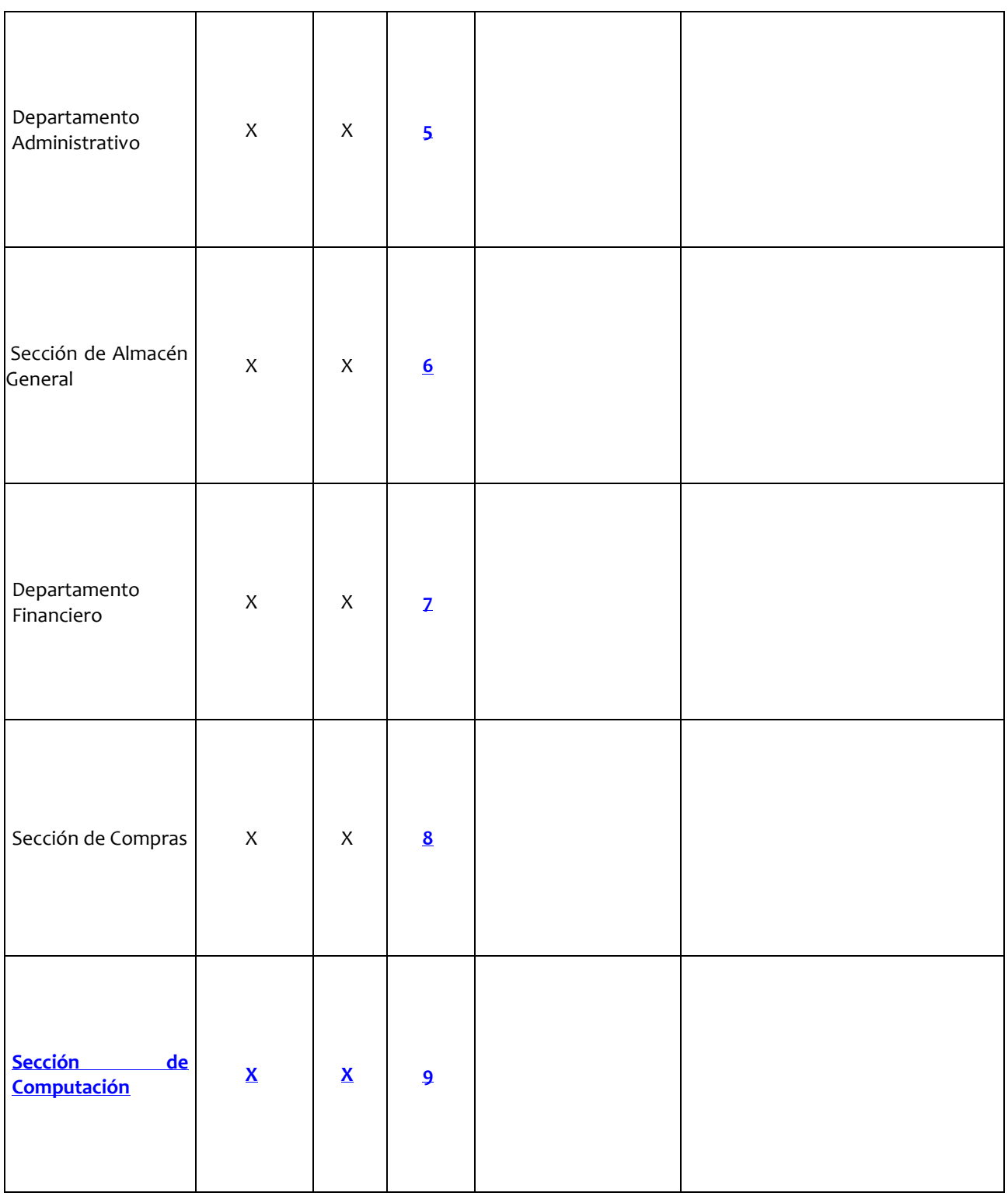

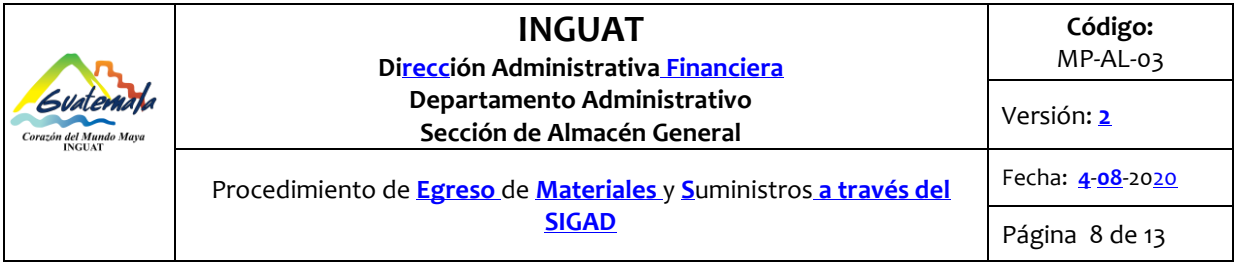

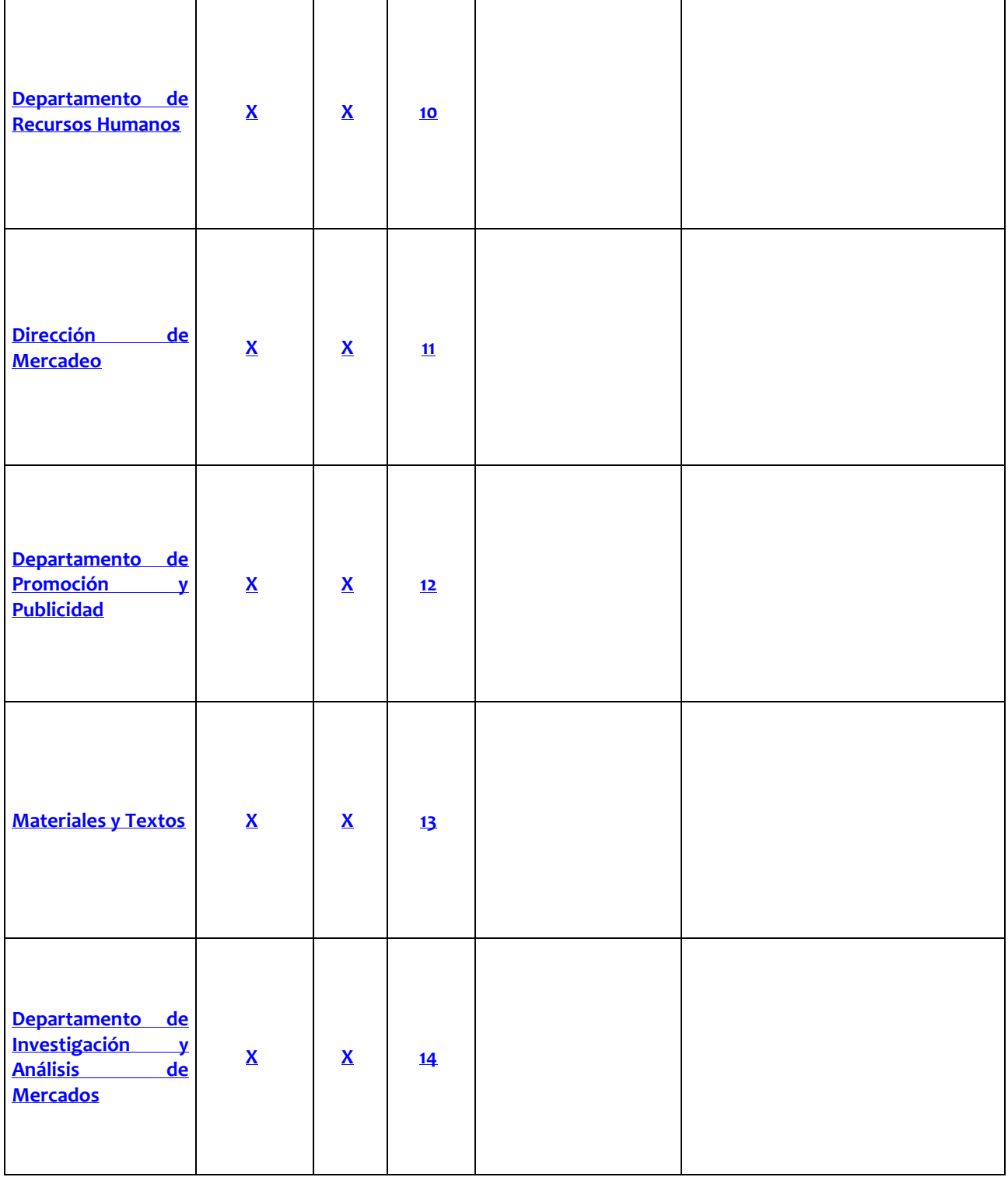

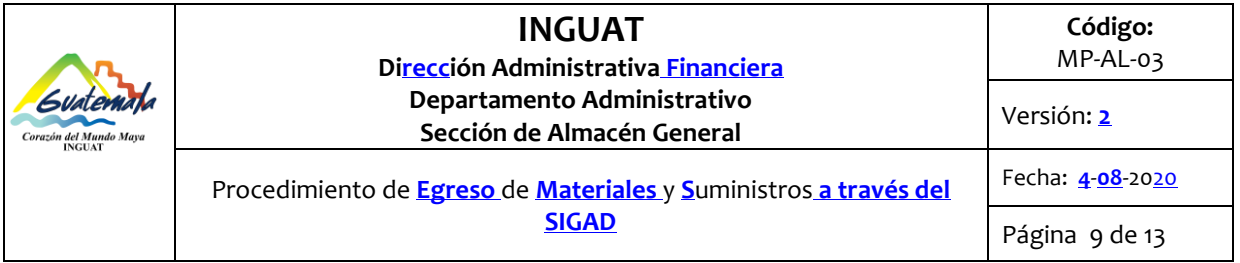

 $\mathbf{r}$ 

J,

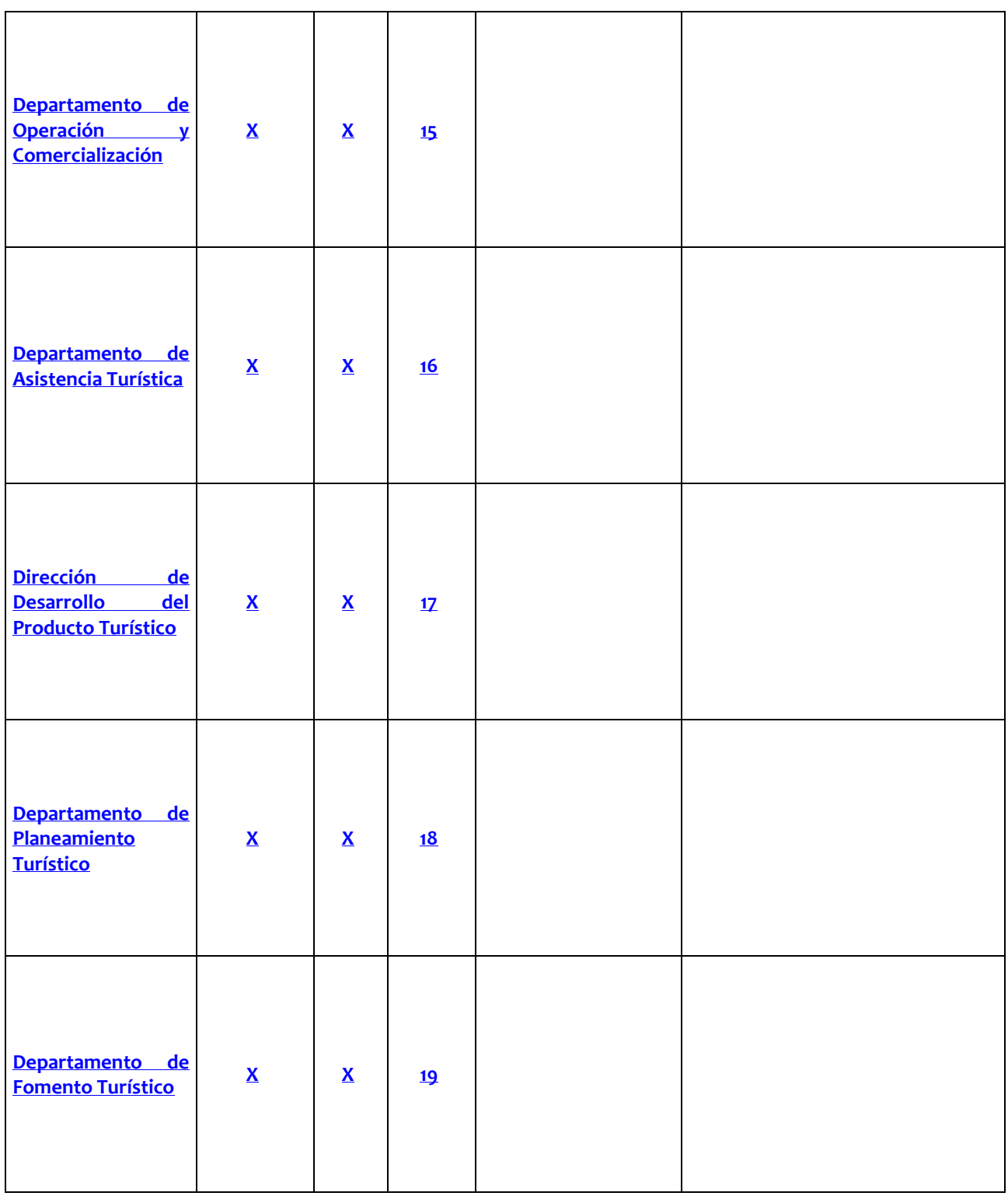

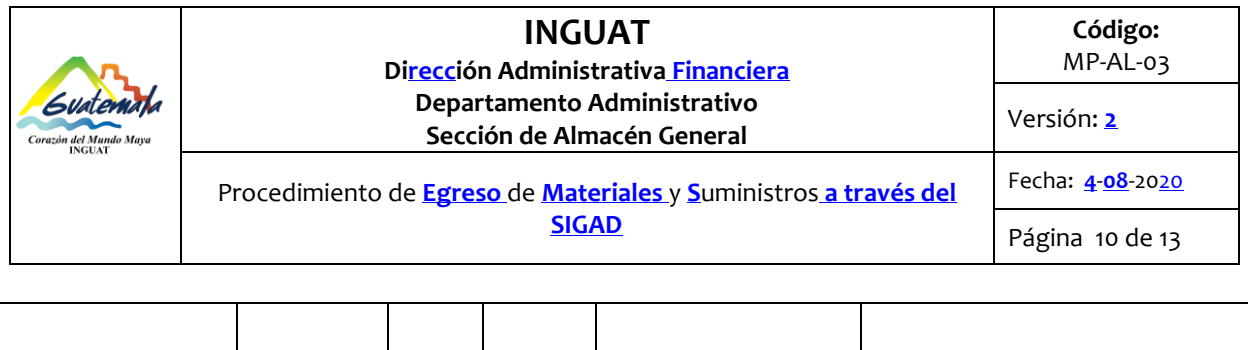

 $\overline{\mathsf{I}}$ 

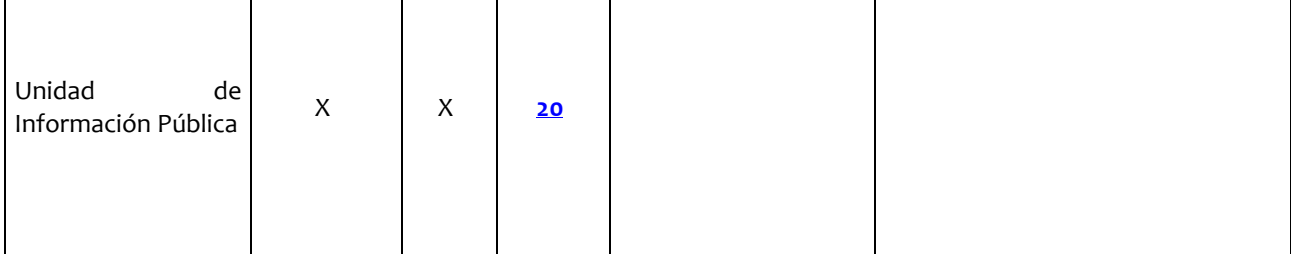

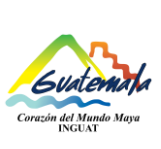

#### **INGUAT Dirección Administrativa Financiera Departamento Administrativo Sección de Almacén General Código:**  MP-AL-03 Versión: **2** Procedimiento de **Egreso** de **Materiales** y **S**uministros **a través del SIGAD** Fecha: **4**-**08**-2020 Página 11 de 13

#### **10. Anexos**

10.1 Requisición de artículos **al Almacén General**.

#### INSTITUTO GUATEMALTECO DE TURISMO Svatema **SISTEMA DE ALMACEN** del Mi **REQUISICIONES DE INVENTARIO** Guatemala Miércoles, 10 Junio, 2020 Tipo de Movimiento Requisición Autorizada por Almacén INSTITUTO GUATEMALTECO DE TURISMO Solicitante Yulisa Mabel Garcia Sección/Departamento Sección de Mantenimiento 1 0 JUN 2020 09/06/2020 Fecha de Solicitud No. de Requisición 14.011 Observaciones Material de Junio, Hugo Paz, 10 mo, 11 vo, 12 vo nivel. Unidad de Medida Cantidad Artículo AJAX EN POLVO **UNIDAD**  $2 \,$ **AZUCAR I IRRA** 20 BIGOTERAS (SERVILLETAS DE PAPEL) PAQUETE  $\overline{4}$ BOLSA PARA BASURERO NEGRA (30 UNID.) **BOLSA** BOLSA PARA BASURERO PEQUEÑA (50 UNID.) **BOLSA**  $\mathcal{P}$ DESODORANTE AMBIENTAL GLADE UNIDAD  $\overline{a}$ CAFÉ **I IBRA**  $15$ CLORO GALON 3 CUCHARAS DESECHABLES (25 UNID) PAQUETE 3 DETERGENTE EN POLVO **BOLSA**  $\overline{\mathbf{c}}$ ESPONJA VERDE UNIDAD **INSECTICIDA RAID MAX UNIDAD UNIDAD** JABON AXION LIQUIDO JABON EN ESPUMA DESINFECTANTE PARA MANO: **UNIDAD LIMPIADORES DE TELA UNIDAD** LIMPIAVIDRIOS CON ATOMIZADOR **UNIDAD** PAÑOS DE MICROFIBRA **UNIDAD** PAPEL HIGIENICO UNA HOJA ROLLO 6 PASTILLA AMBIENTAL DE SANITARIO V/AROMAS UNIDAD  $12$ PLEDGE SACUDIDOR **UNIDAD**  $\overline{a}$ SANITIZANTE EN ESPUMA PARA MANOS **UNIDAD**  $\overline{2}$ **UNIDAD** TOALLA PARA MANOS  $\mathbf 2$ TOALLAS PARA TRAPEADOR **UNIDAD**  $\overline{2}$ VASOS BIODEGRADABLES (25 UNID.) PAQUETE  $10$ Recibido por\_ Entregado por Hugo Paz **GUARDA ALMACEN** EMALT Autorizado por Guillermo Mazariegos, Jefe de Mant  $N$ GUA

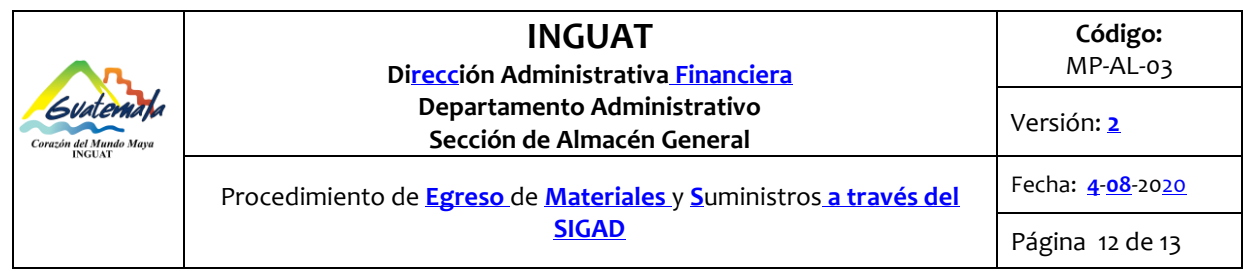

# 10.2 **Diagrama de flujo**

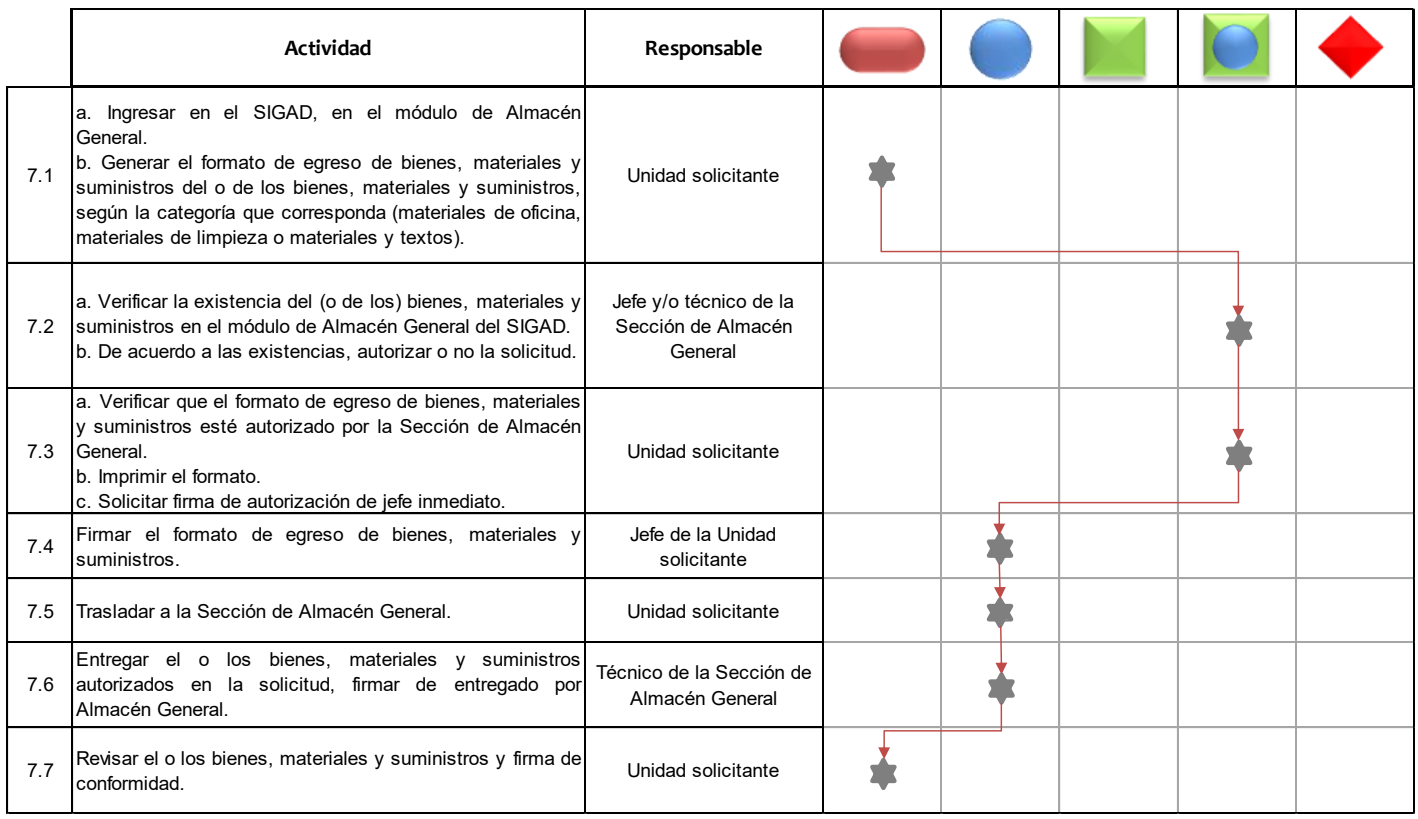

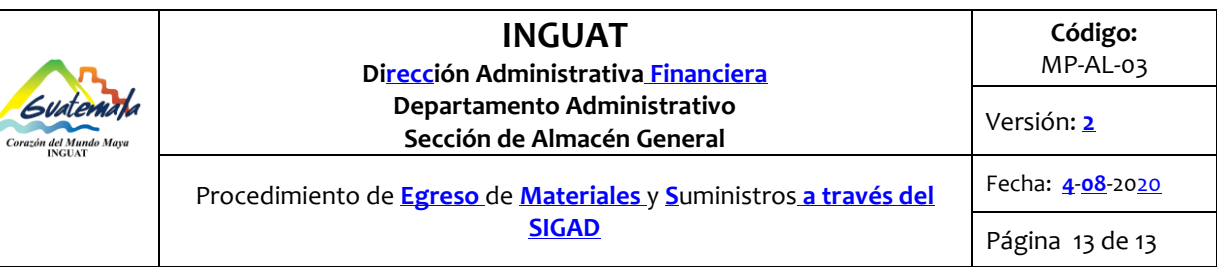

10.3 **Nomenclatura de la simbología del diagrama de flujo** 

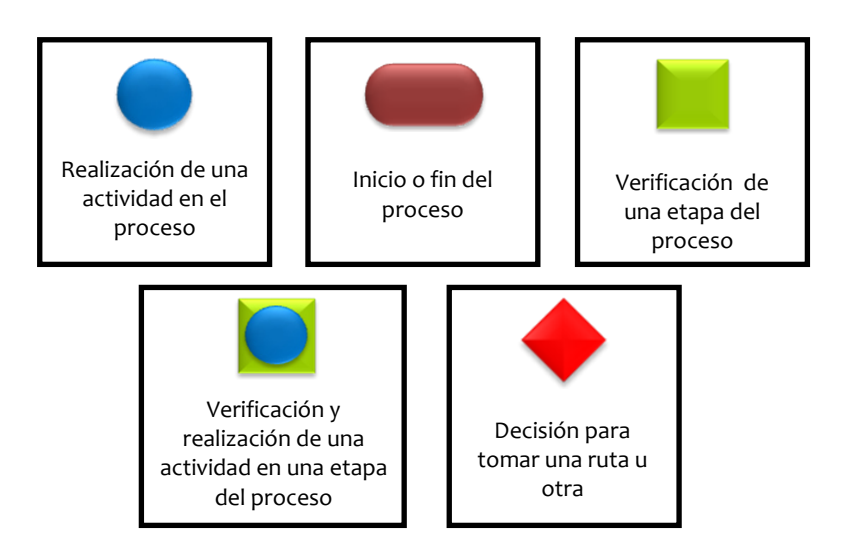